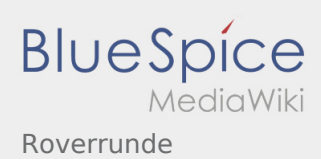

# Inhaltsverzeichnis

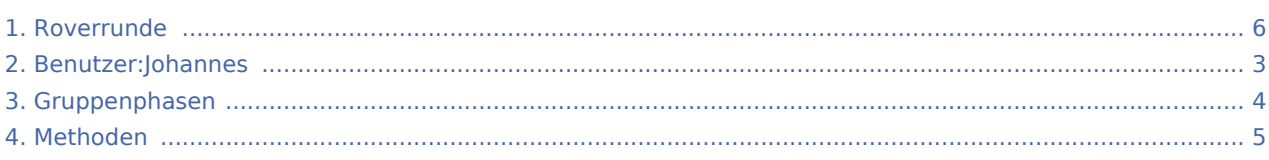

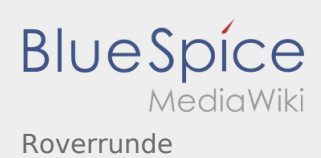

#### Roverrunde

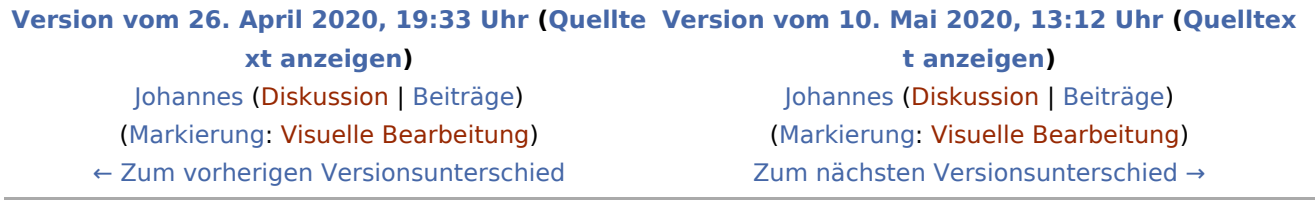

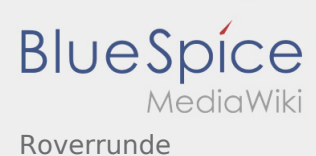

## <span id="page-2-0"></span>Roverrunde: Unterschied zwischen den Versionen

**[Version vom 10. Mai 2020, 13:12 Uhr](#page-5-0) [\(Quelltext anzeigen](#page-5-0))**

[Johannes](#page-2-0) [\(Diskussion](https://wiki.rover.de/index.php?title=Benutzer_Diskussion:Johannes&action=view) | [Beiträge](https://wiki.rover.de/index.php/Spezial:Beitr%C3%A4ge/Johannes)) ([Markierung:](https://wiki.rover.de/index.php/Spezial:Markierungen) [Visuelle Bearbeitung\)](https://wiki.rover.de/index.php?title=Rover-Wiki:VisualEditor&action=view) [Zum nächsten Versionsunterschied →](#page-5-0)

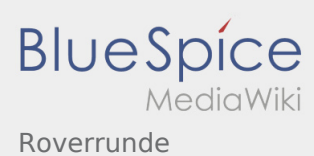

# <span id="page-3-0"></span>Gruppenphasen und Roverrunde: Unterschied zwischen den Seiten

**[Version vom 28. April 2020, 20:38 Uhr](#page-3-0) ([Quellte](#page-3-0) [xt anzeigen](#page-3-0))** [Johannes](#page-2-0) [\(Diskussion](https://wiki.rover.de/index.php?title=Benutzer_Diskussion:Johannes&action=view) | [Beiträge](https://wiki.rover.de/index.php/Spezial:Beitr%C3%A4ge/Johannes)) (Die Seite wurde neu angelegt: "Phasenmodell nach Tuckman: Forming - Storming - Norming - Performing - Adjorning") ([Markierung:](https://wiki.rover.de/index.php/Spezial:Markierungen) [Visuelle Bearbeitung\)](https://wiki.rover.de/index.php?title=Rover-Wiki:VisualEditor&action=view)

**[Version vom 10. Mai 2020, 13:12 Uhr](#page-5-0) ([Quelltex](#page-5-0) [t anzeigen](#page-5-0))** [Johannes](#page-2-0) ([Diskussion](https://wiki.rover.de/index.php?title=Benutzer_Diskussion:Johannes&action=view) | [Beiträge\)](https://wiki.rover.de/index.php/Spezial:Beitr%C3%A4ge/Johannes) [\(Markierung](https://wiki.rover.de/index.php/Spezial:Markierungen): [Visuelle Bearbeitung\)](https://wiki.rover.de/index.php?title=Rover-Wiki:VisualEditor&action=view)

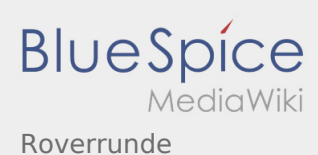

## <span id="page-4-0"></span>Methoden und Roverrunde: Unterschied zwischen den Seiten

#### **[Version vom 26. April 2020, 18:38 Uhr](#page-4-0) ([Quellte](#page-4-0) [Version vom 10. Mai 2020, 13:12 Uhr](#page-5-0) ([Quelltex](#page-5-0)**

**[xt anzeigen](#page-4-0))** [Johannes](#page-2-0) [\(Diskussion](https://wiki.rover.de/index.php?title=Benutzer_Diskussion:Johannes&action=view) | [Beiträge](https://wiki.rover.de/index.php/Spezial:Beitr%C3%A4ge/Johannes)) ([Markierung:](https://wiki.rover.de/index.php/Spezial:Markierungen) [Visuelle Bearbeitung\)](https://wiki.rover.de/index.php?title=Rover-Wiki:VisualEditor&action=view)

**[t anzeigen](#page-5-0))** [Johannes](#page-2-0) ([Diskussion](https://wiki.rover.de/index.php?title=Benutzer_Diskussion:Johannes&action=view) | [Beiträge\)](https://wiki.rover.de/index.php/Spezial:Beitr%C3%A4ge/Johannes) [\(Markierung](https://wiki.rover.de/index.php/Spezial:Markierungen): [Visuelle Bearbeitung\)](https://wiki.rover.de/index.php?title=Rover-Wiki:VisualEditor&action=view)

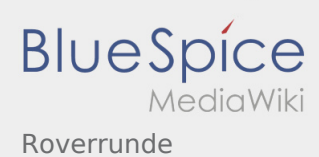

## <span id="page-5-0"></span>Roverrunde: Unterschied zwischen den Versionen

#### **[Version vom 26. April 2020, 19:33 Uhr](#page-5-0) ([Quellte](#page-5-0) [Version vom 10. Mai 2020, 13:12 Uhr](#page-5-0) ([Quelltex](#page-5-0) [xt anzeigen](#page-5-0))** [Johannes](#page-2-0) [\(Diskussion](https://wiki.rover.de/index.php?title=Benutzer_Diskussion:Johannes&action=view) | [Beiträge](https://wiki.rover.de/index.php/Spezial:Beitr%C3%A4ge/Johannes)) ([Markierung:](https://wiki.rover.de/index.php/Spezial:Markierungen) [Visuelle Bearbeitung\)](https://wiki.rover.de/index.php?title=Rover-Wiki:VisualEditor&action=view) [← Zum vorherigen Versionsunterschied](#page-5-0) **[t anzeigen](#page-5-0))** [Johannes](#page-2-0) ([Diskussion](https://wiki.rover.de/index.php?title=Benutzer_Diskussion:Johannes&action=view) | [Beiträge\)](https://wiki.rover.de/index.php/Spezial:Beitr%C3%A4ge/Johannes) [\(Markierung](https://wiki.rover.de/index.php/Spezial:Markierungen): [Visuelle Bearbeitung\)](https://wiki.rover.de/index.php?title=Rover-Wiki:VisualEditor&action=view) [Zum nächsten Versionsunterschied →](#page-5-0)